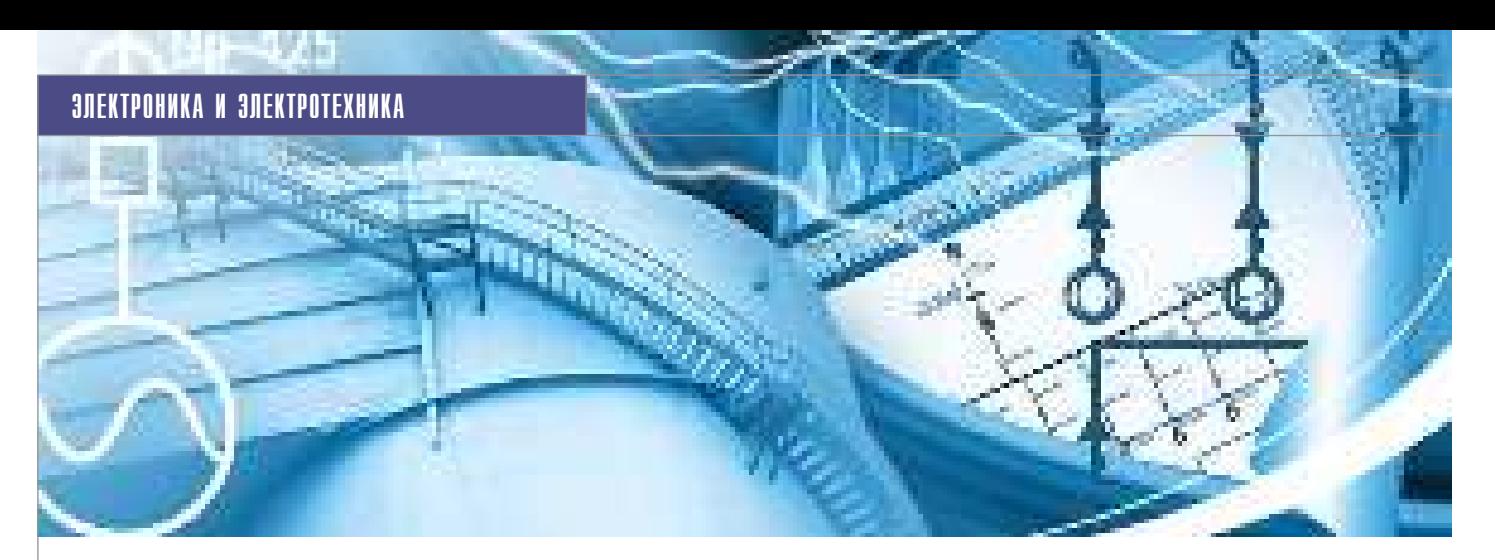

Расчеты распределительных сетей постоянного и переменного тока с использованием программного комплекса

# EnergyCS Электрика

#### Введение

Проектирование распределительных сетей постоянного и переменного тока предполагает решение ряда взаимосвязанных задач, которые в случае сложных промышленных объектов могут выполняться разными группами специалистов. Для системы электроснабжения процесс проектирования состоит из следующих этапов:

- 1. Определение электрических нагрузок с учетом режимов работы и пространственного размещения потребителей электрической энергии. На этом этапе выполняется предварительная разработка структуры сети, оценивается необходимое число источников питания и трансформаторов, осуществляется предварительное распределение потребителей по уровням, определяется предварительный состав электротехнического оборудования сети.
- 2. Разработка конфигурации схемы распределительной сети. Этап включает решение задач, связанных:
	- с определением расчетных нагрузок элементов;
	- с потерями напряжения в нормальных режимах, при пусках и самозапусках, а также с уровнями максимальных токов короткого замыкания (КЗ) для проверки стойкости оборудования;
	- с уровнями минимальных токов КЗ для проверки чувствительности защитных аппаратов.

Кроме того, осуществляется выбор основного оборудования по номинальным токам, по стойкости токам КЗ, по потерям напряжения. Таким образом,

решается комплекс вопросов, касающихся функционального аспекта сети, а также предварительного размещения распределительных устройств в пространстве зданий и сооружений.

- 3. Выбор основного оборудования сети с учетом его конструктивного исполнения конкретным заводом-изготовителем. На этом этапе осуществляется выбор блоков управления и шкафов распределительных устройств с учетом задач, сформулированных при проектировании основного технологического процесса и в соответствии с принятой схемой распределительной сети. Случается, что проектная организация лишь готовит задание заводу-изготовителю, специалисты которого и решают данную задачу в полном объеме. При выборе стандартных блоков может оказаться, что решения, принятые на предыдущем этапе, реализовать невозможно. В этом случае понадобятся уточнения конфигурации схем и, соответственно, повторные расчеты.
- 4. Размещение основного оборудования в пространстве помещений и определение кабельных трасс. Этот этап может выполняться параллельно с перечисленными выше в составе задачи размещения технологического оборудования. Кабельные трассы намечаются на ранних стадиях проектирования. При размещении технологического оборудования также предусматривается место для распределительных устройств и устройств управления. Вопросы окончательного размещения электротехнического обору-

дования решаются после размещения технологического оборудования и выбора состава распределительных устройств.

- 5. Раскладка кабелей по трассам. При проектировании энергетических объектов раскладка силовых, контрольных кабелей и кабелей связи по трассам производится, как правило, за одну операцию после окончательного выбора и размещения технологического и электротехнического оборудования, выполнения проекта АСУТП, систем пожарной безопасности, системы охранной сигнализации, системы часофикации и т.п.
- 6. Формирование заказных спецификаций на электрическое оборудование и кабели. Как правило, этот этап должен выполняться по завершении выбора оборудования и кабельной раскладки, однако в современных условиях для сокращения общих сроков сооружения сложных промышленных объектов и обеспечения заказа оборудования заказные спецификации приходится выпускать на ранних стадиях проектирования, а затем многократно их уточнять.

#### Сети постоянного тока

Для обеспечения надежного электроснабжения особо ответственных потребителей собственных нужд ТЭС и в особенности АЭС широко используются системы гарантированного питания с аккумуляторными батареями (АБ). При этом для ответственных механизмов могут использоваться как приводы постоянного тока, так и приводы переменного тока с инверторами. В последнем случае используются схемы, где в нормальных режимах осуществляется питание от сети переменного тока, а в аварийных – питание от сети постоянного тока с использованием аккумуляторных батарей и инверторов.

При проектировании сетей таких установок необходимо иметь возможность описывать в одной модели сеть как переменного, так и постоянного тока с предусмотренным переключением питания от штатной сети к резервному источнику на аккумуляторных батареях.

Расчет подобной модели можно выполнить с использованием программного комплекса **EnergyCS Электрика**, в новой версии которого имеются как модули расчета сетей переменного тока, так и специфические модули для анализа сетей постоянного тока, а также гибридных сетей постоянного и переменного тока.

Кроме решения задач, перечисленных выше, при проектировании электрических сетей с возможностью питания от аккумуляторных батарей необходимо произвести следующие расчеты:

- определение расчетных нагрузок потребителей сети постоянного тока;
- выбор аккумуляторных батарей по времени необходимого гарантированного питания;
- согласование уставок защит сети постоянного тока, а, возможно, и согласование их с защитами сети переменного тока;
- определение уровней напряжения в конце периода разряда батареи.

### Определение расчетных нагрузок сети постоянного тока

Как правило, электроприемники питаются от аккумуляторных батарей относительно непродолжительное время, необходимое для работы ответственных потребителей в период останова основного оборудования при аварии, связанной с исчезновением основного питания. Потребители сети постоянного тока, питающиеся в аварийном режиме от АБ, весьма разнообразны как по мощности, так и по режимам потребления. Они могут быть разделены на следующие группы:

- аппараты систем управления, в состав которых могут входить многочисленные реле защиты, автоматики, блокировки, телемеханики, электромагниты отключения выключателей, электромагниты контакторов, сигнальные лампы, указатели положения и др.;
- электромагниты включения масляных выключателей, мощность кото-

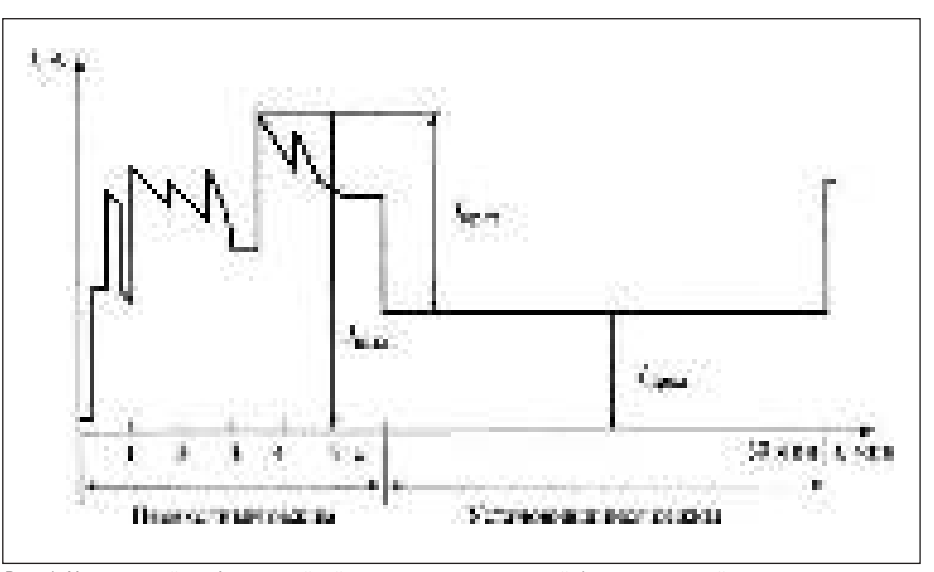

Рис. 1. Характерный график аварийной нагрузки аккумуляторной батареи тепловой станции

рых настолько велика, что для их питания целесообразно иметь собственную сеть;

- лампы аварийного освещения при потере питания от сети переменного тока;
- электродвигатели особо ответственных механизмов собственных нужд – например, аварийных маслонасосов систем регулирования, смазки и уплотнений турбоагрегатов и др.

При нормальной работе станции АБ включены параллельно с соответствующими преобразователями. Нагрузку сети постоянного тока составляют лишь сигнальные лампы, указатели положения коммутационных аппаратов, реле с подтянутым якорем и прочие маломощные потребители. Всю эту нагрузку вместе с подзарядкой АБ несет преобразователь энергии. В нормальном режиме АБ разряжается лишь при работе приводов выключателей.

При потере напряжения в системе СН нагрузка потребителей всех групп целиком возлагается на АБ. Эта нагрузка имеет следующие составляющие:

- продолжительного тока нормального режима;
- продолжительного тока аварийного режима, слагающегося из тока аварийного освещения и тока электродвигателей, достигших нормальной частоты вращения;
- кратковременного тока аварийного режима, слагающегося из переходных составляющих пусковых токов электродвигателей и токов приводов выключателей.

Пример характерного графика аварийной нагрузки аккумуляторной батареи тепловой станции приведен на рис. 1.

# Выбор аккумуляторной батареи

В основу выбора АБ положены два основных условия: батарея должна поддерживать питание в течение всего времени работы в аварийном режиме; напряжение на выводах батареи в момент пиковой аварийной нагрузки должно быть больше минимального допустимого по условиям работы электроприемников.

В моменты пиковой аварийной нагрузки напряжение АБ может значительно снизиться, но, в отличие от длительного разряда, кратковременно. В таких режимах следует отдельно рассматривать ВАХ батареи для определения минимального напряжения и, в случае недопустимости такого режима, выбирать другую АБ или изменять параметры схемы с целью уменьшить потери напряжения. Причем для принятия верного решения необходимо многократное проведение расчетов установившегося режима сети, что требует применения автоматизированных программных средств.

По ГОСТ 26881-86 аккумуляторы открытого исполнения (электродные пластины) должны обеспечивать кратковременный (не более пяти секунд) разряд током не более 1,25С10 А (где С10 – ток десятичасового разряда), при этом напряжение полностью заряженных аккумуляторов (электродных пластин) не должно снижаться более чем на 0,4 В от напряжения в момент, предшествующий разряду.

Продолжительность аварийного режима зависит от типа станции (подстанции), ее положения в системе и ряда других условий. При проектировании аккумуляторной установки эта величина обычно принимается равной 30 мин.

Оценка времени работы от аккумуляторной батареи выполняется на осно-

# ЭЛЕКТРОНИКА И ЭЛЕКТРОТЕХНИКА

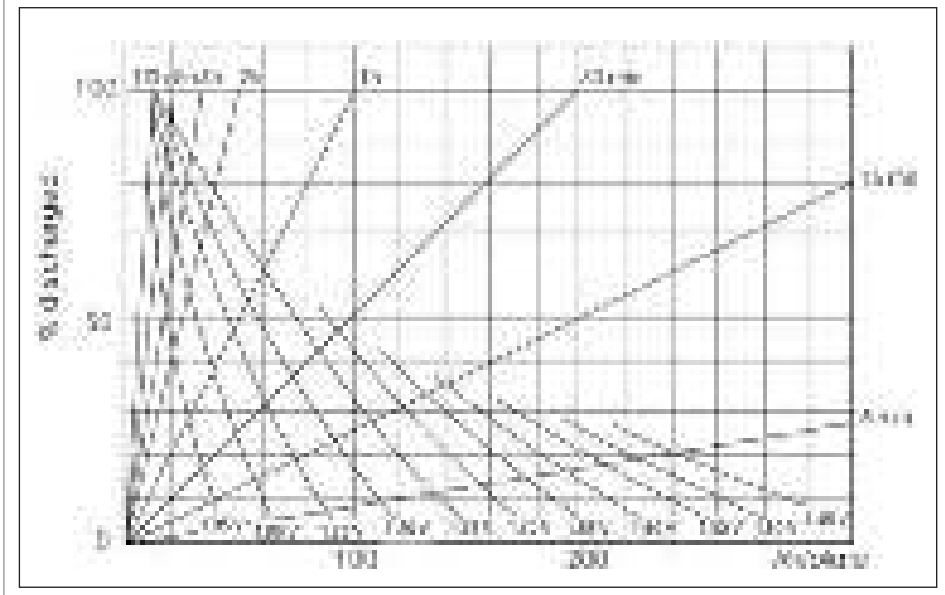

Рис. 2. Разрядные характеристики АБ GroE

ве определенной расчетной нагрузки с использованием разрядных характеристик, поставляемых в качестве каталожных или паспортных данных аккумуляторных батарей (пример - на рис. 2).

Такая характеристика обычно приводится для работы новой батареи при 25°С. Поскольку условия работы могут быть другими, появляется необходимость пересчета разрядной характеристики с учетом старения и температуры эксплуатации АБ.

По ГОСТ 26881-86 емкость аккумуляторов в конце срока службы (наработки) должна составлять не менее 80% от номинальной.

В новой версии ПК EnergyCS Электрика реализован мощный инструмент автоматизированного выбора аккумуляторной батареи. Он позволяет автоматически подбирать количество АБ каждого типа по заданному времени нагрузки и допустимому напряжению в конце разряда. В расчетах могут быть учтены толчковые нагрузки в конце режима разряда, в том числе и при использовании стабилизаторов напряжения.

В программе предусмотрен также режим калькулятора АБ (рис. 3), позволяющий моментально вычислить время работы или ток АБ с использованием раз-

|                                                                    |                   |                | <b>COMPANY</b>           |                       |                  |                       | $-1112022$      |                    |
|--------------------------------------------------------------------|-------------------|----------------|--------------------------|-----------------------|------------------|-----------------------|-----------------|--------------------|
|                                                                    |                   |                | <b>COLOR</b>             | m                     |                  |                       |                 |                    |
|                                                                    |                   |                |                          | <b>BUILDING</b>       | <b>A 100 M</b>   |                       |                 |                    |
|                                                                    | m                 | 3.819.000      | <b>SING</b>              |                       |                  | <b>CONTINUES INCO</b> | <b>STEAM OF</b> | <b>SCORE</b>       |
|                                                                    | m.                | <b>Birth</b>   | цL.                      |                       |                  | MAG.                  |                 |                    |
| 質問<br>138<br>ЮU<br>m<br>æ<br>ı                                     | ж                 | 85,            | 204.8                    | ī<br>II.              | 'nБ<br>ūТ        |                       | Đм.             |                    |
| <b>COL</b><br><b>Surface</b><br>îн.<br>m.                          | XЮ                | 129            | 2010                     |                       | m                |                       | 65)             | UL.                |
| 96<br>n.<br>医脚<br><b>MICHAE</b>                                    | 1974              | t di           | 自定期                      | m                     | m i s            |                       | <b>COL</b>      | 89.                |
| š<br>m<br>u di<br><b>BAR</b>                                       | -28               | 142            | <b>Southern</b>          | в                     | <b>THE</b><br>W. |                       | Fы              | <b>DOM:</b><br>УB, |
| 脠<br>保<br>2.30<br>J.<br>в<br><b>Statistics</b><br>ч.               | 200               | 119            | 2,500                    | LВ                    | m<br>л           |                       | 624             | 28.                |
| <b>Call March 2004</b><br>×.<br>Maria Ball                         | 290               | 559            | 1209.91                  | 12                    | ππ               |                       | 地震              | P.                 |
| п<br>0100000123<br>п.<br>ш.                                        | 2010              | 1,500          | 医精神                      | XЭ.                   | <b>H</b><br>解け   |                       | tО.             | 38                 |
| п<br>WП.<br>120102-004                                             | 28.               | 129            | 220.00                   |                       | H.               |                       | 829             | 26                 |
| W.CARE 250<br>۳<br><b>ROOM</b>                                     | 299               | <b>College</b> | 229.91                   | P                     | e e<br>nii l     |                       | t er            | ÷                  |
| п.<br>iщ<br><b>TI CANE STR</b>                                     | 279               | 000.           | 224,61                   | iβ,                   | M T              |                       | 16)             | 通用                 |
| GRO-1996<br>œ                                                      | 386               | 242            | 224.0                    | л                     | ×в.<br>un.       |                       | 65.             | ES .               |
| a si<br>57<br><b>MARK WITH</b>                                     | 38                | 23.00          | 2004                     | J.                    | . .              |                       | 12.             | 建築                 |
| й÷,<br><b>NO CANET</b><br>2.14                                     | <b>State</b>      | an la          | 1,700                    | ă,                    | w.<br>m          | ۰                     | <b>TIME</b>     | аń,                |
| 88 M<br>m                                                          | 12,780            | 202            | 274                      | I.                    | ure in           |                       | Đы              | 100                |
| 58<br><b>IN GRECOR</b><br>1,577                                    | 2000              | 382            | 2010                     |                       | 1                |                       | 829<br>Vн.      | m                  |
| <b>Call Avenue</b><br>CH N<br><b>1979</b><br>ш<br>in tag<br>松戸山の田村 | <b>TOP</b><br>289 | Villa<br>289   | 2016<br>2042             | ٠<br>- 10<br>¥.<br>n, | n.               | ü                     | 124             | a in<br>23         |
| łв.<br>æт                                                          |                   | 28.2           |                          |                       |                  |                       |                 |                    |
| 無理の人の場<br>Michael LTA<br><b>BA</b><br>10,000                       | 289<br><b>COL</b> | ALC N          | 228.9<br><b>PUSH III</b> | ×.                    | uп<br>а.<br>m.   |                       | 标志<br>机械        | 198<br>舎           |
| 38<br>10-Dec 11-20<br>ÆЛ                                           | 460               | 120            | <b>Double</b>            | Y.                    | <b>BU</b><br>M.  |                       | 1800            | 600                |
| <b>BELL</b><br>T.<br><b>BATA ALCO</b>                              | 426               | 291            | 2014                     |                       |                  |                       | 92.             | m                  |
| 50<br><b>KATALLAN</b><br>PC.                                       | 建筑机               | 656            | <b>PURCHASE</b>          |                       | m.               |                       | 机果              | P.<br>H            |
| 29<br>糊<br>17. Goodf 12.1                                          | 道路                | w.<br>613      | 279.9                    | š,<br>ij.             | ĦТ               |                       | 6 Se            | ш                  |
| <b>BREAD</b><br><b>BLOWER 400</b><br>原则                            | ШS.               | 389<br>a in    | 2014                     |                       | n,               |                       | 62.             | 128                |
| <b>ALC N</b><br>29<br><b>SHIP</b><br>КW<br><b>STORES</b>           | <b>Sales</b>      | A 100          | 1970.0                   |                       |                  |                       | t in            | 11.11<br>a,        |
| 3<br>GPA 198<br>29.                                                | 564               | 4204           | 2004                     | Y,                    | ыņ               |                       | tм.             | er e               |
| <b>COLOR</b><br><b>CALL AT LANSIN</b><br>1991                      | 学校                | 129            | 2010                     | 医肾                    | 11 T             |                       | łУ.             | HК                 |
|                                                                    |                   |                |                          |                       |                  |                       |                 |                    |

Рис. 3. Автоматизированный подбор АБ в ПК EnergyCS Электрика

рядных характеристик, рассчитанных посредством уравнения Пекерта с учетом температуры окружающей среды.

Помимо этого программа позволяет произвести уточненную проверку выбранной АБ с учетом ВАХ и конкретной введенной модели, в том числе с учетом элементного коммутатора.

# Расчет нормальных режимов сети постоянного тока

Расчеты нормальных режимов сети постоянного тока необходимы для проверки оборудования по допустимому напряжению (как максимальному, так и минимальному) и току. Такие расчеты рекомендуется выполнять для трех режимов работы сети, описанных выше, и при этом учитывать следующие факторы:

- m, наличие сопротивлений контактных соединений и токовых катушек отключающих аппаратов:
- ×. возможность наличия элементного коммутатора или фиксированных ответвлений от разного числа последовательно соединенных элементов АБ;
- m, изменение параметров АБ в зависимости от температуры и условий эксплуатании:
- n. наличие сопротивления ошиновки аккумуляторного помещения;
- отсутствие поверхностного эффекта на постоянном токе.

При составлении схемы замешения сетей, питаемых от АБ, допустимо не учитывать индуктивные сопротивления их элементов.

#### Расчеты токов короткого замыкания

Основную сложность при расчете сетей постоянного тока составляет расчет минимальных токов КЗ для выбора защитных аппаратов и их уставок.

В настоящее время для расчета токов КЗ и выбора аппаратов защиты в системе постоянного тока используются методические указания по расчету токов КЗ в сети оперативного постоянного тока, разработанные ОРГРЭС. Более современным нормативным документом является ГОСТ 29176-91, регламентирующий методику расчета с учетом большего числа факторов, существенно влияющих на значение тока КЗ. В то же время пока не существует систематизированной, полной и основанной на нормативных документах методики выбора аппаратов защиты, проверки чувствительности, селективности и резервирования устройств защиты в действующих электроустановkax.

Также ситуация осложняется отсутствием множества данных об аккумуляторах при проектировании. В новой версии программного комплекса EnergyCS Электрика мы постарались решить эти вопросы с минимальной погрешностью.

При расчете минимальных токов короткого замыкания помимо факторов, учитываемых при расчете нормальных режимов, следует учесть и ряд других:

- возникновение электрической дуги; **College**
- п увеличение активного сопротивления проводников при нагреве их током КЗ с учетом теплоотдачи в изоляцию;
- m. изменение характеристик АБ в зависимости от температуры и режима работы.

Каждый фактор в отдельности при определенных условиях может уменьшить значение тока КЗ в два раза.

### Справочник аккумуляторных батарей

В справочнике аккумуляторных батарей комплекса EnergyCS Электрика хранится минимально необходимый набор данных для проведения всех видов расчетов. Разрядные характеристики представляются в виде таблицы, где указываются только нижние граничные точки разряда. Температурные характеристики, коэффициенты разряда и старения батарей собраны в отдельном справочнике. Эти данные хранятся в относительных единицах отдельно от конкретных типов АБ, что дает возможность применять их к целой группе батарей.

Во время ввода предусмотрена автоматическая конвертания елинин, что лелает его еще более быстрым и удобным.

Общий вид справочника представлен на рис. 4.

При расчете времени работы от АБ используется уравнение Пекерта, заключающееся в том, что отношение между разрядным током I и временем разряда аккумулятора Т (от полностью заряженного к полностью разряженному) представляет собой константное отношение и может быть описано формулой

$$
C_{\Pi} = I^n \cdot T \; ,
$$

где  $C_{\Pi}$  – емкость Пекерта (константное отношение для данного аккумулятора), *п* - экспонента Пекерта.

#### Выбор уставок защит

Аппараты защиты сети постоянного тока от коротких замыканий должны отвечать следующим требованиям:

- номинальное напряжение аппарата должно быть не ниже номинального напряжения сети;
- аппарат защиты должен быть отстроен от излишних срабатываний при допустимых для сети и токоприемников режимах (пуск, самозапуск, перегрузка и т.п.);

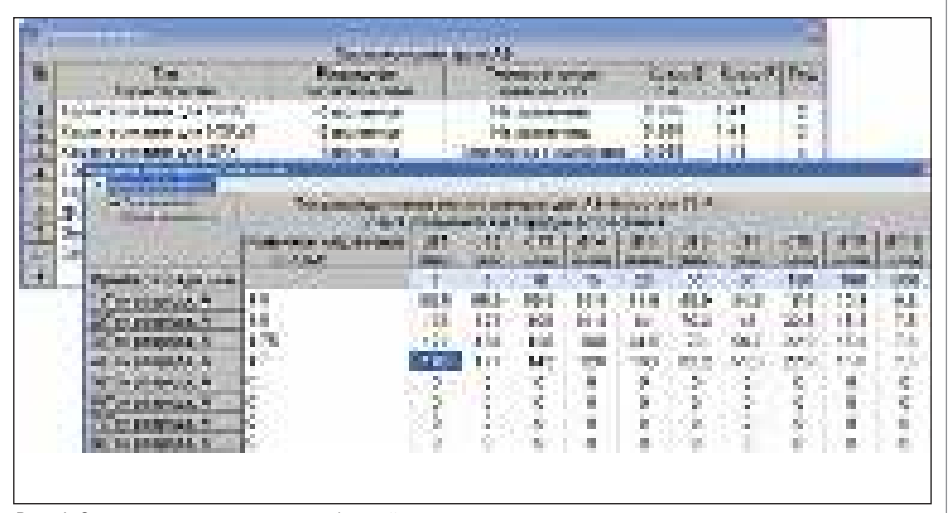

Рис. 4. Справочник аккумуляторных батарей и их характеристик программного комплекса EnergyCS Электрика

- и кратность тока короткого замыкания в конце защищаемого аппаратом участка сети по отношению к номинальному току или уставке срабатывания аппарата (чувствительность) должна быть не менее нормируемого значения.
- m. по возможности должна обеспечиваться селективность действия последовательно установленных аппаратов при наименьшем времени отключения места повреждения;
- $\mathcal{C}$ аппарат защиты должен обладать достаточной отключающей способностью, электродинамической и термической стойкостью к лействию токов короткого замыкания.

В некоторых случаях выполнение всех перечисленных требований невозможно. Тогда приходится допустить отступления от требований селективности и быстродействия или увеличить сечение проводников.

Для проверки и соблюдения этих требований в программном комплексе EnergyCS Электрика реализован специальный модуль, позволяющий наглядно (в графической форме) представить время-токовые характеристики выбранных защитных аппаратов и соотнести их с расчетными токами как рабочих режимов, так и режимов КЗ. Также в программе имеется интеллектуальный алгоритм автоматической проверки селективности и выбора оборудования по различным условиям, одним из которых является проверка кабельных линий на невозгорание.

#### Проверка кабельных линий на невозгорание

Как отмечалось в циркуляре № Ц-02-98(Э) РАО "ЕЭС России", результатом длительного протекания тока короткого замыкания по кабелям при отключении присоединений действием резервных защит становились пожары в кабельных хозяйствах электростанций. Из-за нагрева токопроводящих жил кабелей до температур, при которых происходили разрывы оболочек и разрушения концевых заделок, происходило возгорание кабелей. Чтобы этого не случилось, температура токопроводящих жил не должна превышать максимально допустимую температуру, зависящую от типа кабеля. Поэтому необходим расчет процесса нагрева кабеля при протекании тока КЗ, что позднее было отражено в ГОСТ Р 52736-2007.

Для определения температуры используется выражение зависимости температуры жилы непосредственно после КЗ от температуры жилы до КЗ, режима КЗ, конструктивных и теплофизических параметров жилы:

$$
\Theta_{k} = \Theta_{n} \cdot e^{k} + a(e^{k} - 1),
$$

где  $\Theta_{k}$  – температура жилы в конце КЗ, °С;  $\hat{\Theta}_n$  – температуры жилы до КЗ,  ${}^{\circ}C$ ;  $a$  – величина, обратная температурному коэффициенту электрического сопротивления при 0°С, равная 228°С.

$$
k=\frac{B\cdot B_{rep}}{S^2} ,
$$

где В - постоянная, характеризующая теплофизические характеристики материала жилы, равная для алюминия 45,65 мм<sup>4</sup>/(кА<sup>2</sup> с), а для меди 19,58 мм<sup>4</sup>/(кА<sup>2</sup> ·с);  $S$  – площадь поперечного сечения жилы, мм<sup>2</sup>.

$$
B_{\text{rep}} = \int_0^{t_{\text{orkJ}}} i_{kt}^2 \cdot dt
$$

- интеграл Джоуля (тепловой импульс) от тока КЗ, кА<sup>2</sup>-с;

Значение начальной температуры жилы до КЗ может быть определено по формуле:

$$
\Theta_{\rm H} = \Theta_0 + (\Theta_{\rm \mathcal{A} \mathcal{A}} - \Theta_{\rm \mathcal{O} \mathcal{K} \rm p}) \left( \frac{I_{\rm \mathcal{P} \rm a \bar{\mathcal{O}}}}{I_{\rm \mathcal{A} \rm \mathcal{A}}}\right),
$$

# ЭЛЕКТРОНИКА И ЭЛЕКТРОТЕХНИКА

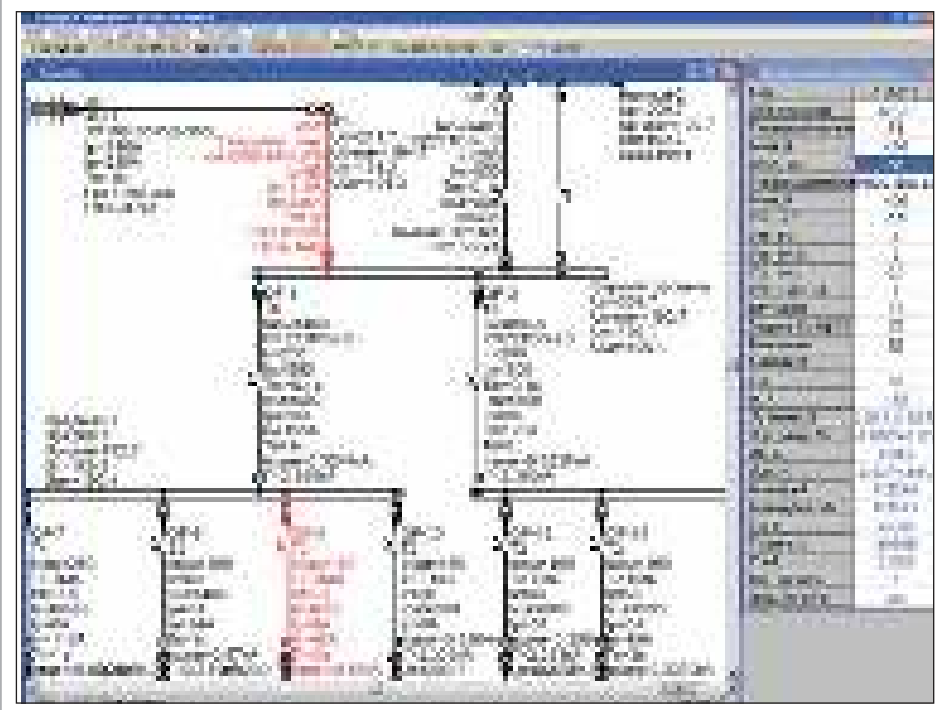

Рис. 5. Часть схемы с расчетом и выделением неправильно выбранного оборудования

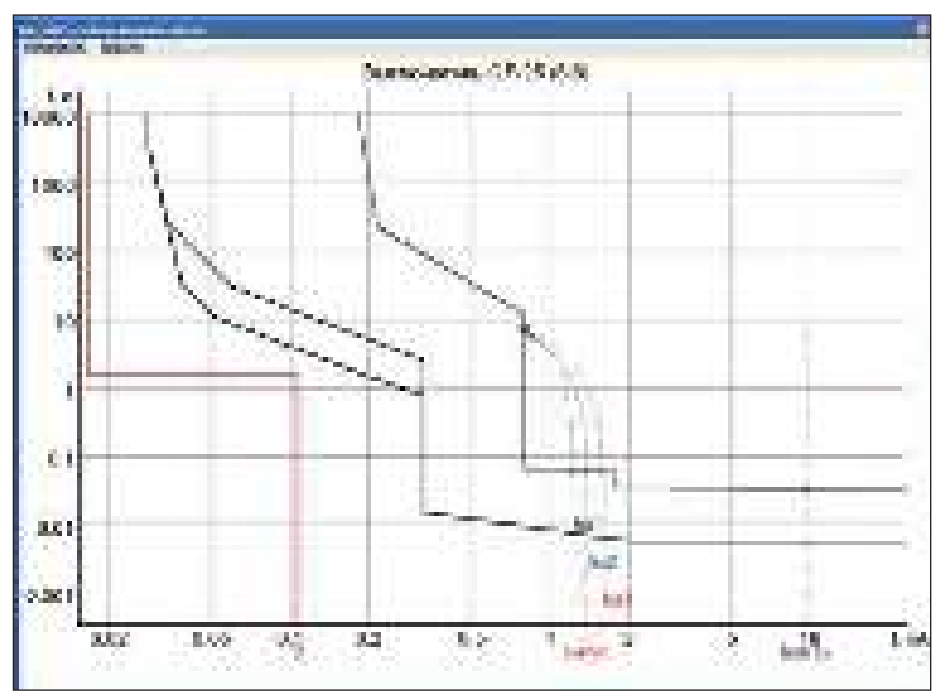

Рис. 6. Диаграмма, показывающая селективность защит

|         |          |                    |                   | <b><i>ENGINEERS</i></b>       |  |  |  |
|---------|----------|--------------------|-------------------|-------------------------------|--|--|--|
|         |          | <b>Mark Visson</b> | <b>CIF-15</b>     | <b>NEIGHAL PRIGHT</b>         |  |  |  |
|         | Ŷ.       | for the            | <b>DELL</b>       | ida Milipung pagang           |  |  |  |
|         | œ        | <b>PATROLINE</b>   | OF G              | 2010/11/23 00:00 9:00:00<br>œ |  |  |  |
|         | ř        |                    | an a              | ъ.<br>经无期间 的复数<br>地名美国斯       |  |  |  |
| ÷<br>У. | œ.       | 当时法官               | OF G              | 新聞のことに<br>s.                  |  |  |  |
|         | Ç.<br>a, | <b>Particular</b>  | <b>CDP</b> , 11.  | Đ.<br>1407 pagetana           |  |  |  |
|         | 机工       | <b>PARTICULAR</b>  | <b>UH-SH-</b>     | January 1986<br>RЯ            |  |  |  |
|         | 2        | <b>Barbaran</b>    | <b>DELLA</b>      |                               |  |  |  |
|         |          | <b>PERMIT</b>      | 0646              | 医全球动作的 经营                     |  |  |  |
|         |          |                    | ALC U             | <b>CONTRACTOR</b>             |  |  |  |
|         |          |                    | <b>CONTRACTOR</b> | CONTRACTOR (41) 1800          |  |  |  |
|         |          |                    | <b>DEALER</b>     | status (mai ling)             |  |  |  |
| в.      |          | 医皮肤病               | VOJ.              |                               |  |  |  |

Рис. 7. Таблица проверки оборудования

где  $\Theta_0$  – фактическая температура окружающей среды во время КЗ, °С;  $\Theta_{\pi\pi}$  – значение расчетной длительной допустимой температуры жилы, °С, которая определяется типом изоляции и классом напряжения. Оно задается для каждой марки кабеля в справочнике программы – например, для кабелей с пропитанной бумажной изоляцией на напряжение 1 кВ – 80°С, 6 кВ – 65°С, 10 кВ – 60°С, для кабелей с пластмассовой изоляцией – 70°С, для кабелей с изоляцией из вулканизированного полиэтилена – 90°С и т.д.  $\Theta_{\alpha_{\text{K}}p}$  – значение расчетной температуры окружающей среды, °С;  $I_{\text{pa6}}$  – значение тока в установившемся режиме перед КЗ, А;  $I_{\text{A}}$  – значение расчетного длительно допустимого тока из справочника программы для соответствующего типа кабеля, А.

Программный комплекс EnergyCS Электрика использует приведенный выше алгоритм, рассчитывая интеграл Джоуля итерационным путем, где на каждой итерации заново определяются параметры элементов и режима схемы.

Примеры работы алгоритмов проверки оборудования представлены на рис. 5 и 6.

Основные этапы работы с ПК EnergyCS Электрика:

- создание расчетной модели распределительной сети (используется как ручной ввод, так и автоматизированный импорт из других БД);
- выбор рациональной конфигурации сети;
- определение наиболее критичных режимов работы;
- анализ оборудования на предмет его соответствия рассматриваемым режимам – с использованием специального инструмента, встроенного в ПК;
- принятие решения о замене оборудования или конфигурации сети на основании полученных данных;
- формирование выходной документации.

Анализ оборудования на предмет его соответствия режимам производится с использованием специального инструмента проверки, который выделит цветом и специальными знаками то оборудование, параметры которого не соответствуют выбранным режимам (рис. 5). Решение о замене оборудования или изменении конфигурации сети проектировщик принимает самостоятельно. Таким образом, он освобождается от рутины, связанной с многократными расчетами, при этом принятие инженерных решений осуществляется в результате анализа схемы – всестороннего и с "открытыми глазами".

Помимо цветового и символьного выделения результатов проверки обору-

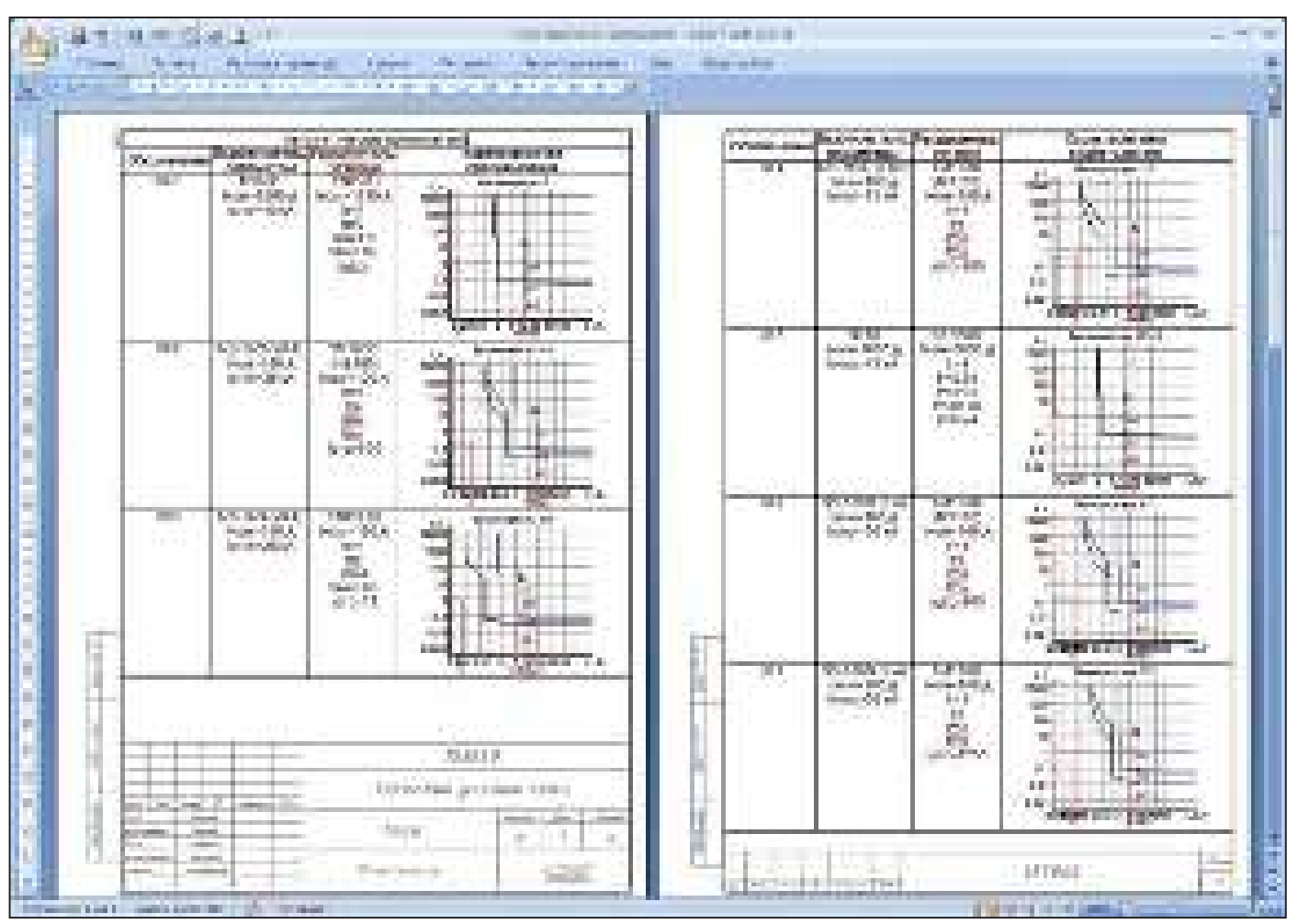

Рис. 8. Таблица проверки селективности в MS Word

дования имеется возможность вывести сводную таблицу проверки (рис. 7).

Формирование выходной документации производится в AutoCAD и Microsoft Office Word с использованием шаблонов (рис. 8).

# Особенности новой версии EnergyCS Электрика

Помимо всестороннего расчета сетей, питающихся от аккумуляторной батареи, новая версия ПК EnergyCS Электрика умеет рассчитывать сети постоянного и переменного тока, оснащенные стабилизаторами и инверторами. Кроме того появился мощный инструмент автоматического обозначения элементов с тонкой настройкой (рис. 9). Пример полученных результатов показан на рис. 5.

#### Заключение

В настоящее время ПК EnergyCS Электрика позволяет решать полный комплекс задач функционального проектирования электрических сетей постоянного и переменного тока.

В развитие системы планируется реализация и конструкторского аспекта проектирования. Это предполагает добавление механизмов сборки схем из крупных сохраненных фрагментов схемы, соответствующих выпускаемому комплектному оборудованию. Реализация конструкторского аспекта проектирования позволит программному комплексу автоматически выпускать полный комплект документации, а также исключить некоторые ошибки при проектировании.

Кроме того, ведется разработка расширенного взаимодействия (интерфейса) с другими приложениями на основе СОМ- и XML-технологий для формирования готовой проектной документации.

> *Николай Ильичев, к.т.н., главный специалист Дмитрий Запевалов, специалист CSoft Иваново Тел.: (4932) 33-3698 E-mail: ilichev@ivanovo.csoft.ru zapevalov@ivanovo.csoft.ru*

| -111                                                           |                     | <b>COMMERCIAL</b>               |                        |                                                                                                 | <b>Sales Alling</b>           |
|----------------------------------------------------------------|---------------------|---------------------------------|------------------------|-------------------------------------------------------------------------------------------------|-------------------------------|
| 2010/07/08                                                     |                     | 肝                               |                        |                                                                                                 |                               |
| <b>MANAGEMENT</b>                                              |                     | v.                              | a Ca                   |                                                                                                 |                               |
| The American School                                            | м                   | 76 F                            |                        | 11, 11, 11                                                                                      | . .                           |
| <b>DOM: NO</b>                                                 |                     | ×<br><b>COLORED IN</b>          | Y.<br><b>COMPANY</b>   |                                                                                                 | --                            |
| Columnist State                                                |                     | ×<br>529                        | <b>STATE</b>           | 20 Mil<br><b>TIME</b>                                                                           |                               |
| <b>BUSINESS AND ARRANGEMENT</b>                                |                     | M                               |                        | COUNTRY STRUCTURES INTERFE<br>an an Aire<br><b>Bandall Company College</b><br><b>CONTRACTOR</b> |                               |
| <b>HIMORAPHONE</b>                                             | H                   | 1011<br>Y.                      |                        | <b>Contract Contract</b><br><b>BASE OF</b>                                                      |                               |
| <b>Distances</b> in the first                                  | a                   | <b>STATE</b><br>w               |                        |                                                                                                 |                               |
| <b>REAL ENGINEERS AND RESIDENCE OF A REAL PROPERTY</b><br>____ | w                   | <b>BUR</b><br>s.                | <b>THE</b>             | <b>President</b>                                                                                |                               |
| <b>Include Service Continues and the</b>                       | <b>LE</b><br>-      | 医肌<br>m                         | . .                    | <b>Service College's Editor</b><br>--                                                           |                               |
| <b>POSITION AND</b>                                            | ш                   | ■■<br><b>Since</b>              |                        |                                                                                                 | <b>NATIONAL PROPERTY</b><br>. |
| <b>Courses</b>                                                 | W.<br>÷             | ¥<br>u                          | RТ                     | w<br>10.00                                                                                      | <b>STATISTICS</b>             |
| <b>And company's the company's</b>                             | <b>SIR</b><br>m     | in m<br>縣<br>n.                 |                        | in wa<br>mm                                                                                     | <b>The Contract</b>           |
| <br>la modulación por                                          | 8.8<br><b>COLOR</b> | THE R<br>m                      | щ                      | III BAR<br>пm                                                                                   | <b>The Second</b>             |
| a.<br>Calmerican                                               | ш                   | m<br><b>THE R</b>               |                        | RМ                                                                                              | <b>CONTRACTOR</b>             |
| <b><i>Printment</i></b>                                        | n i<br>88           | ä<br><b>BUILDER</b><br>m<br>. . | 庫                      | B.                                                                                              | <b>BEAT</b>                   |
| <b><i>CONTRACTOR</i></b>                                       |                     | m.<br>m<br>n m                  | ш                      | M                                                                                               | <b>BERNARD</b>                |
| <b>STORY OF ALL</b>                                            | 医下层                 | n m                             | 1, 100<br><b>Don't</b> | N.                                                                                              | <b>DESCRIPTION</b>            |
| <b>Language 1</b>                                              |                     | a m<br>62                       |                        | W<br><b>SERVICE CARD</b>                                                                        | fan an                        |
| <b>COLOR</b><br><b>STATISTICS</b>                              |                     |                                 |                        |                                                                                                 |                               |
| oв<br>. .                                                      |                     |                                 |                        |                                                                                                 |                               |
| <b>Suit</b><br>11                                              | m                   |                                 |                        |                                                                                                 |                               |

Рис. 9. Настройка автоматического обозначения элементов схемы